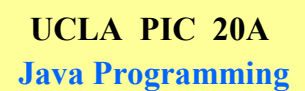

# **Instructor: Ivo Dinov,**

*PIC 20A, UCLA, Ivo Dinov Slide* **1**

**Asst. Prof. In Statistics, Neurology and Program in Computing**

**Teaching Assistant:** Yon Seo Kim**, PIC**

**University of California, Los Angeles, Summer 2002** *http://www.stat.ucla.edu/~dinov/*

**PIC 20 A – Course Organization**

*http://www.stat.ucla.edu/~dinov/courses\_students.html*

Summer2002\HTMLs\PIC20A.html

*PIC 20A, UCLA, Ivo Dinov Slide* **2**

Java Demo: C:\Ivo.dir\LONI\_Viz\LONI\_Viz\_MAP\_demo\run.bat

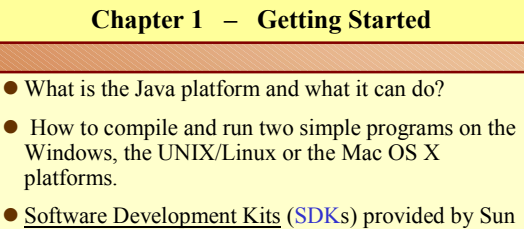

- Microsystems include a minimal set of tools to let you run and compile your programs.
- Advanced developers are encouraged to use a professional Integrated Development Environment (IDE).

*Slide* **3** *PIC 20A, UCLA, Ivo Dinov*

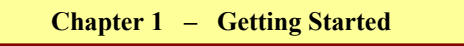

Java is a high-level language that is characterized by:-

- Simple Robust High performance
- Object oriented Secure Multithreaded
- Distributed Architecture neutral Dynamic
- Interpreted Portable
- Most programming languages, you **either** compile **or** interpret a program to run it on your computer. In Java a program is both **compiled** and **interpreted**.

*Slide* **4** *PIC 20A, UCLA, Ivo Dinov*

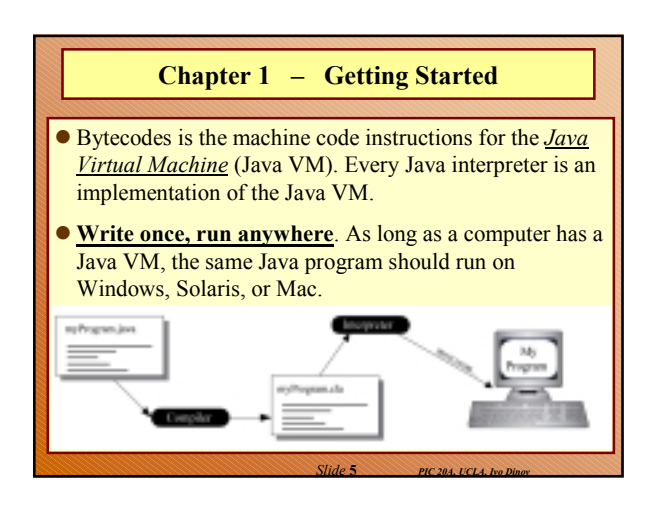

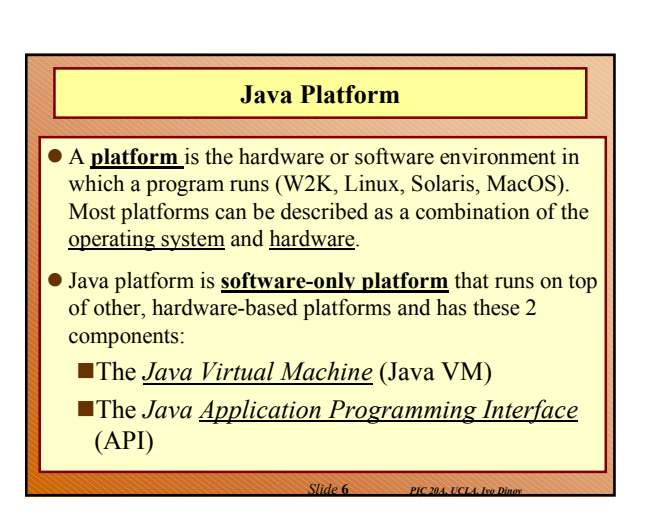

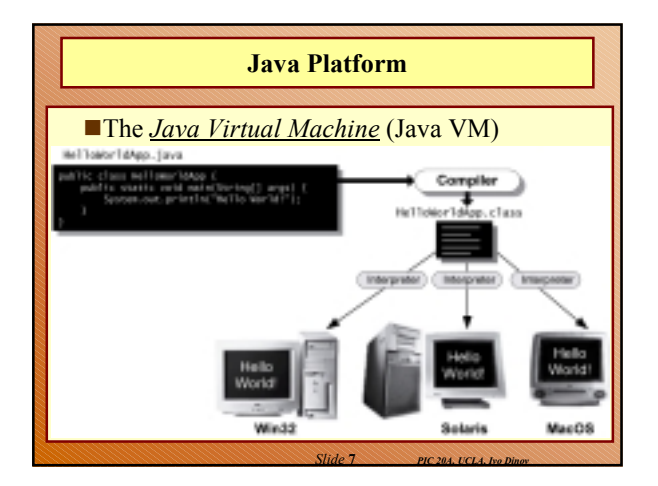

#### **Java VM & Java API**

- **The Java VM** is the base for the Java platform and is ported onto various hardware-based platforms.
- **The Java API** is a large collection of ready-made software components that provide many useful capabilities, such as graphical user interface (GUI) widgets. The Java API is grouped into libraries of related classes and interfaces; these libraries are known as *package*s.

*Slide* **8** *PIC 20A, UCLA, Ivo Dinov*

## **Native vs. Portable Code**

- **Native code** is code that, after you compile it, runs on a specific hardware platform.
- As a platform-independent (**portable**) environment, the Java platform can be a bit slower than native code. However, smart compilers, well-tuned interpreters, and just-in-time bytecode compilers can bring performance close to that of native code without threatening portability.

*Slide* **9** *PIC 20A, UCLA, Ivo Dinov*

#### **Java Applets & Applications**

- The most common types of programs written in the Java programming language are **applets** and **applications**.
- An **applet** is a program that adheres to certain conventions that allow it to run within a Java-enabled web browser.
- Example: C:/Ivo.dir/UCLA\_Classes/Applets.dir/DiceApplet.htm
- An **application** is a standalone program that runs directly on the Java platform. A special kind of application known as a *server* serves and supports clients on a network.
- Servers Ex: Web servers, Mail servers, Print servers.
- Servlets, similar to applets, are run-time extensions of applications. Instead of working in browsers, though, **servlets run within Java Web servers**, configuring or tailoring the server.

*Slide* **10** *PIC 20A, UCLA, Ivo Dinov*

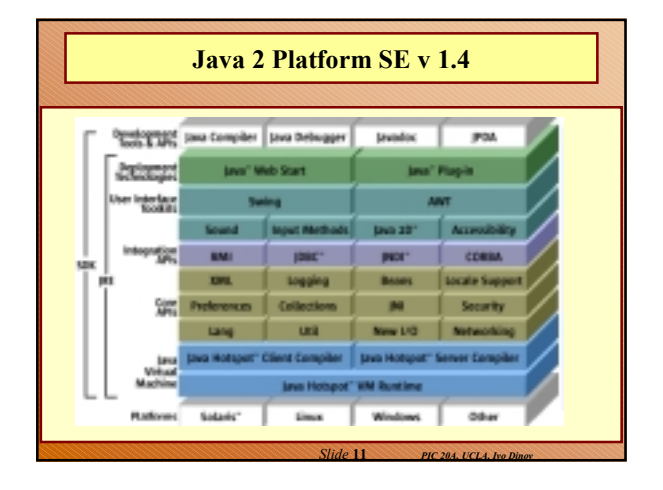

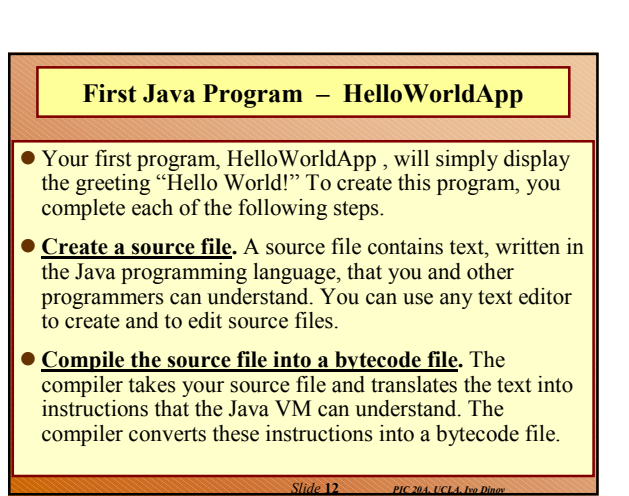

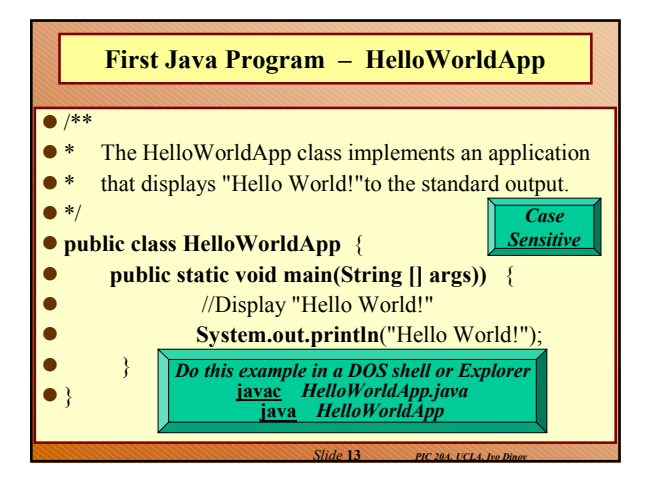

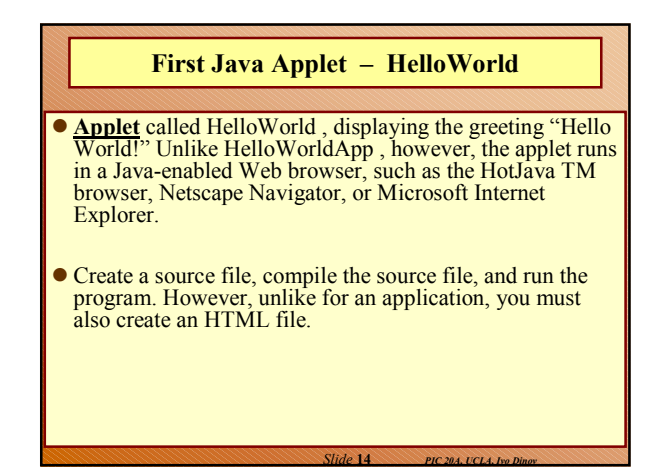

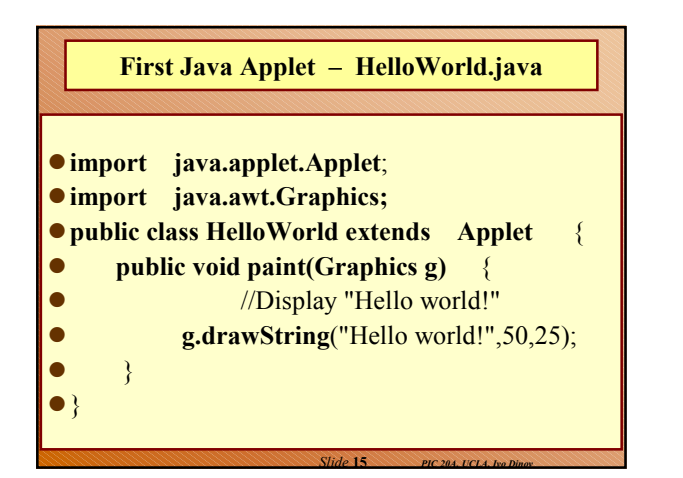

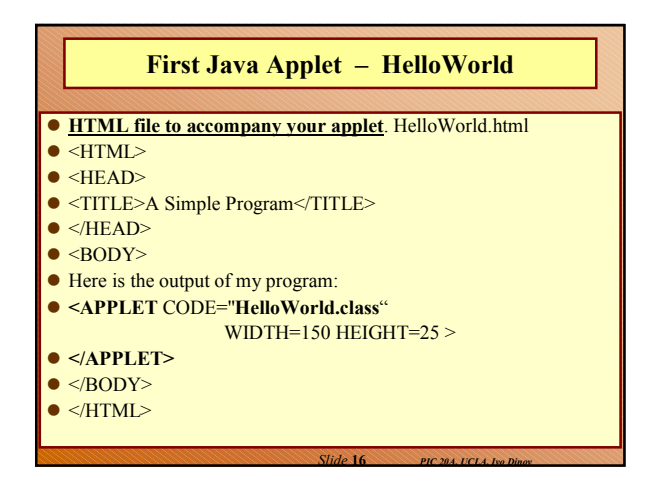

## **Running Java Applet – HelloWorld**

#### • Compiling:

- **javac HelloWorld.java**
- The compiler should generate a Java bytecode file, **HelloWorld.class**
- Although you can use a Web browser to view your applets, you may find it easier to test your applets by using the simple appletviewer application that comes with the Java platform. To view the elloWorld applet using appletviewer enter at the prompt:

*Slide* **17** *PIC 20A, UCLA, Ivo Dinov*

- **appletviewer** HelloWorld.html
- **netscape** HelloWorld.html

# **Exceptions … Exception in thread "main " java.lang.NoClassDefFoundError:HelloWorldApp** If you receive this error, the interpreter cannot find your bytecode file, HelloWorldApp.class . One of the places java tries to find your bytecode file is your current directory. So, if your bytecode file is in C drive, you should change your current directory to that. To change your directory, type the following command at the prompt and press Enter : **cd c:** The prompt should change to C:. If you enter dir at the prompt, you should see your **.java** and **.class** files. Now again enter **java HelloWorldApp** ● Still have problems, change your CLASSPATH variable. **set CLASSPATH=**

*Slide* **18** *PIC 20A, UCLA, Ivo Dinov*

# **First Java Application Program**

- **HelloWorldApp** , displays the greeting "Hello World!" To createthis program:
- **Create a source file** text written in the Java that others can understand. Use any text editor to generate/edit source files – **\*.java**.
- **Compile the source** file into a bytecode file **javac** translates the source/text into instructions that the Java Virtual Machine can understand, bytecode file – **\*.class**.
- **Run the program** contained in the bytecode file via Java interpreter – carries out the instructions by translating them into instructions that your computer can understand.
- **E.g.,**C:\Ivo.dir\UCLA\_Classes\Summer2002\PIC20A\Examples\JavaTutorialExa<br>mples\getStarted\application\example\HelloWorldApp.java

*Slide* **19** *PIC 20A, UCLA, Ivo Dinov*

*Slide* **21** *PIC 20A, UCLA, Ivo Dinov*

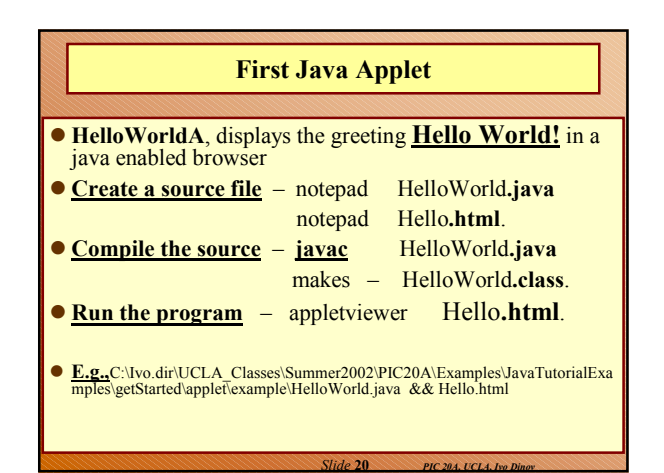

# **HelloWorld – Program description**

- Kinds of Comments:
- $\bullet$  /\* *text* \*/
- Compiler ignores everything from opening **/\*** to closing **\*/**.
- /\*\* *documentation* \*/
- This style indicates a documentation comment *(doc commen*t, for short). Compiler ignores all the text within the comment. The SDK **javadoc** tool uses doc comments to automatically generate docs.
- **Example**:C:\Ivo.dir\UCLA\_Classes\Summer2002\PIC20A\Examples\JavaTutor<br>ialExamples\getStarted\applet\example\doc\index.html
- $\bullet$  // *text*
- The compiler ignores everything from the //to the end of the line.

## **HelloWorld – Program description** Defining a Class: **class HelloWorldApp {** public static void main(String [] args)){ System.out.println("Hello World!"); **//** Display the string } **}** A *class* is the basic building block of an object-oriented language, such as Java. A class is a blueprint that describes the state and the behavior associated with *instances* of that class. When you *instantiate* a class, you create an *object* that has the same states

- and behaviors as other instances of the same class. The state associated with a class or an object is stored in *member*
- *variable***s**.

*Slide* **22** *PIC 20A, UCLA, Ivo Dinov*

# **HelloWorld – Program description**

#### ● Defining a Class:

- The behavior associated with a class or an object is implemented with **methods**, which are similar to the functions or procedures in procedural languages, such as C/FORTRAN/Pascal.
- Ex. Of a class is a recipe—for making a cake. It's a blueprint for making a specific **instance** of the recipe. Your attempt to make a cake is one **instance** of the recipe, and someone else's attempt to bake the same cake is another **instance**.
- Ex. of a class that represents a **rectangle**: The class defines variables for the **origin**, **width**, and **height**. The class might also define a method that calculates its area/circumference.

An instance of the rectangle class, a **rectangle object**, contains the information for a specific rectangle, such as the dimensions of the floor of your office or the dimensions of this page.

*Slide* **23** *PIC 20A, UCLA, Ivo Dinov*

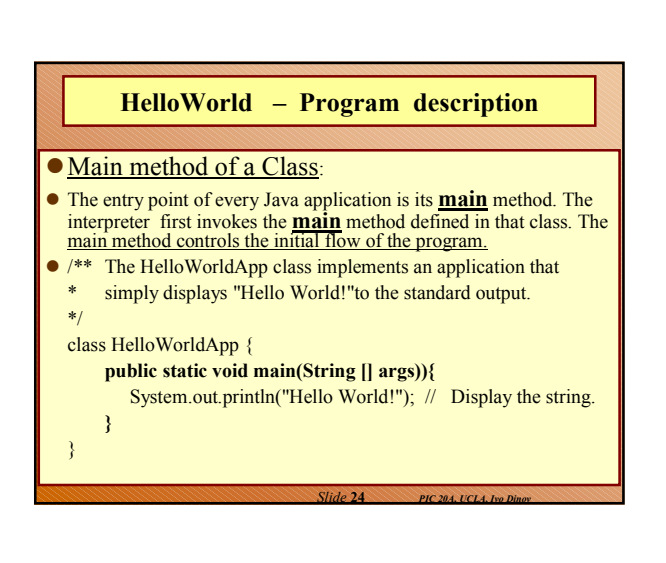

### **HelloWorld – Program description**

- Main method of a Class:
- Every application must contain a main method declared like this: **public static void main(String [] args))**
- 3 modifiers:
- **public** : Allows any class to call the main method
- **static** : Means that the main method is associated with the HelloWorldApp class as a whole instead of operating on an instance of the class
- **void** : Indicates that the main method does not return a value
- Each application must contain a main method. When invoked, the interpreter starts by calling the class's main method, which then calls all the other methods.

*Slide* **25** *PIC 20A, UCLA, Ivo Dinov*

### **HelloWorld – Program description**

#### Main method of a Class:

 The main method accepts a single argument: an array of elements of type String , like this:

public static void main( **String [ ] args** )

- This array is the mechanism through which the Java Virtual Machine passes information to your application. Each String in the array is called a *command-line argumen***t**. It let users affect the operation of the application at run-time, without recompiling it.
- The HelloWorldApp application, is very simple and ignores its command-line arguments.

#### **HelloWorld – Program description**

- Using Classes & Objects:
- Because HelloWorldApp is such a simple program, it doesn't need to define any classes except HelloWorldApp . However, the application does *use* another class, **System**, that is part of the Java API. The System class provides system-independent access to system-dependent functionality.
- The System class contains *standard output stream*—a place to send text, usually refers to the terminal window the Java interpreter runs.
- **Caution!** Using the standard output stream isn't recommended in 100% Pure Java programs. However, it's fine to use during the development cycle.

*Slide* **27** *PIC 20A, UCLA, Ivo Dinov*

*Slide* **29** *PIC 20A, UCLA, Ivo Dinov*

#### **HelloWorld – Program description**

*Slide* **26** *PIC 20A, UCLA, Ivo Dinov*

- Using Classes & Objects:
- **System.out.println("Hello World!");**
- Ex. of a *class variable* and an *instance method.* **System.out** .println("Hello World!");
- The construct System.out is the full name of the **out** variable in the **System class**. The application never instantiates the System class but instead refers to out directly through the class. The reason is that **out** is a *class variabl*e—a variable associated with a class rather than with an object.
- The Java Virtual Machine allocates a class variable once per class, no matter how many instances of that class exist.

*Slide* **28** *PIC 20A, UCLA, Ivo Dinov*

*Slide* **30** *PIC 20A, UCLA, Ivo Dinov*

## **HelloWorld – Program description**

- Using Classes & Objects:
- **System.out.println("Hello World!");**
- **System**'s **out** variable is a *class variable*, it refers to an instance of the Print-Stream class (another Java APIprovided class that implements an easy-to-use output stream). When it is loaded into the application, the **System** class instantiates PrintStream and assigns the new **PrintStream** object to the **out** class variable.
- System.**out.println** ("Hello World!");
- Calls one of **out**'s instance methods. An instance method implements behavior specific to a particular object—an instance of a class.

## **HelloWorld – Program description**

**OUsing Classes & Objects:** 

#### **System.out.println("Hello World!");**

- Java also has instance variables. An **instance variable** is a member variable associated with an object rather than with a class. Each time you instantiate a class, the new object gets its own copy of all the instance variables defined in its class.
- We'll discuss these further in ch. 4 ...

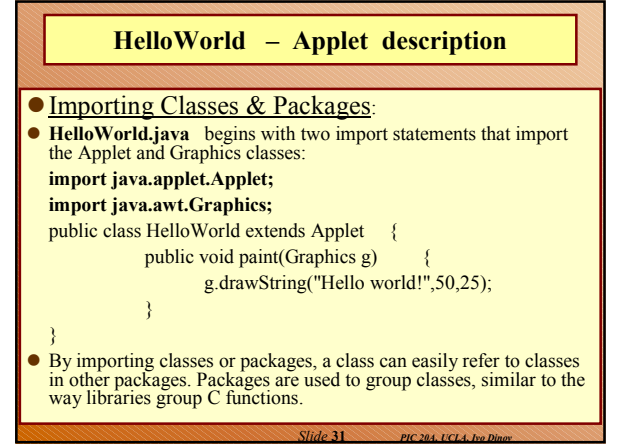

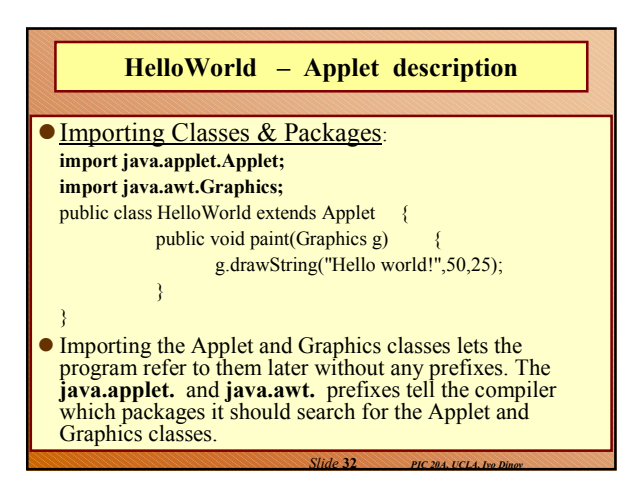

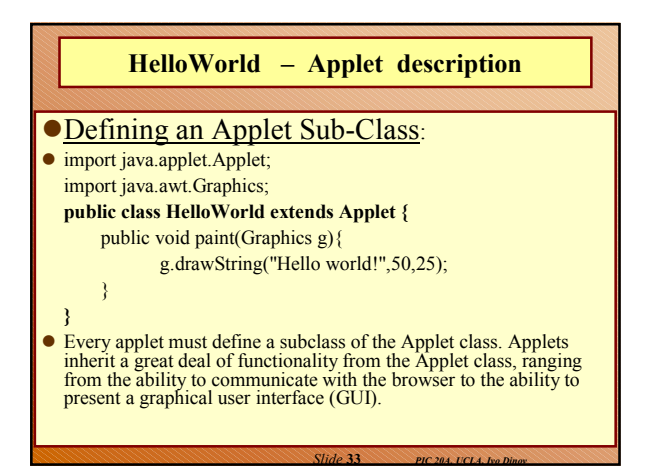

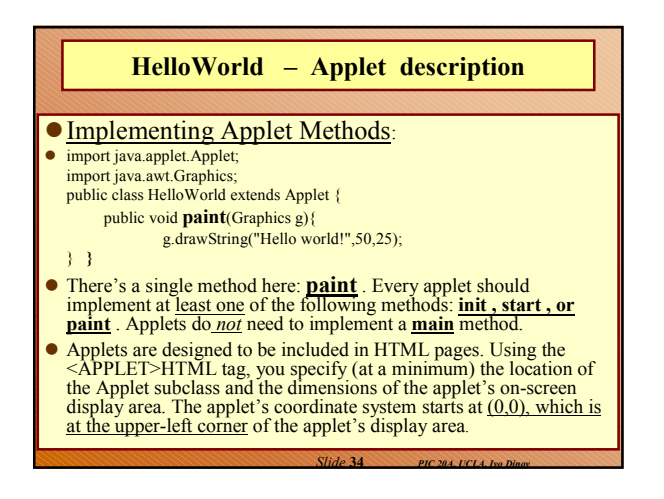

# **HelloWorld – Applet description**

## **Running an Applet:**

- When it encounters an <APPLET>tag, a Java-enabled browser reserves on-screen space for the applet, loads the Applet subclass onto the computer on which it is executing, and creates an instance of the Applet subclass.
- <HTML> <HEAD> <TITLE>A Simple Program </TITLE> </HEAD>  $<$ BODY $>$ Here is the output of my program: **<APPLET CODE="HelloWorld.class" WIDTH=150 HEIGHT=25>**

*Slide* **35** *PIC 20A, UCLA, Ivo Dinov*

- **</APPLET>**
- </BODY></HTML>